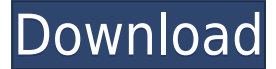

## **AVRPioRemote Crack+ With Key [32|64bit]**

- Select Pio or PS3 brand receivers. - The receiver address can be set as its model (Pio2, Pio3, etc.) or its serial number. - It works in serial and parallel mode and communicates with the receiver using TCP/IP protocols. - The receiver address can be changed by pressing the button "Update receiver address". - The receiver address can be saved. - The PC can be configured to trigger a command by a double click on the program icon in the system tray. - All the commands are sent and received directly on the serial port. - The most common commands are sent to the remote control as it is, or are sent directly to the receiver. - It has a remote control mode, but you can also send directly commands to the receiver from the PC. - The receiver address can be changed by pressing the button "Update receiver address". - The receiver address can be saved. - The PC can be configured to trigger a command by a double click on the program icon in the system tray. - All the commands are sent and received directly on the serial port. - The most common commands are sent to the remote control as it is, or are sent directly to the receiver. - It has a remote control mode, but you can also send directly commands to the receiver from the PC. - The receiver address can be changed by pressing the button "Update receiver address". - The receiver address can be saved. - The PC can be configured to trigger a command by a double click on the program icon in the system tray. - All the commands are sent and received directly on the serial port. - The most common commands are sent to the remote control as it is, or are sent directly to the receiver. - The receiver address can be changed by pressing the button "Update

receiver address". - The receiver address can be saved. - The PC can be configured to trigger a command by a double click on the program icon in the system tray. - All the commands are sent and received directly on the serial port. - The most common commands are sent to the remote control as it is, or are sent directly to the receiver. - It has a remote control mode, but you can also send directly commands to the receiver from the PC. - The receiver address can be changed by pressing the button "Update receiver address". - The receiver address can be saved. - The PC

## **AVRPioRemote**

1) KEYMACRO can be used to control Pioneer receivers from PC. 2) Supports up to 8 remote controls. 3) Optionally supports up to 32 remote controls. 4) Supports all functions of Pioneer remote controls. 5) Can change and activate the channels of receivers. 6) Can adjust the volume of receivers. 7) Can adjust the subwoofer volume. 8) Will not install the Pioneer receiver. An easy to use solution for controlling your DVD, DVD-RW, DVD-RAM, CD, and CD-RW. It is designed to be the "invisible" remote control. It works with a wide range of devices including the DVD, DVD-RW, DVD-RAM, CD, and CD-RW. Each device has separate drivers installed on the computer. You simply need to launch the application (DVD, DVD-RW, DVD-RAM, CD, CD-RW) and then click "Ok" to accept the driver installation. Within seconds the application is up and ready for use. Remote Control Software for Pioneer DVD-RW/DVD-ROM, DVD-RAM, CD, CD-RW and LITE Zap! TV Remote Control is a simple and powerful TV remote control. Control up to 4 TV receivers. Zap! TV Remote Control is designed to be an invisible remote control. You simply launch Zap! TV Remote Control and then click "OK" to accept the driver installation. Within seconds the application is up and ready for use. Zap! TV Remote Control has a neat interface. You are presented with two panes, one for each device. Remote Control for remote controls (TV, DVD, MP3, DVD) We have added many new features to the original Ultimate DVD Remote Control. This new version has much improved control of multiple

receivers including remote controls. You are no longer limited to controlling only one device at a time. It's now possible to control multiple DVD receivers with your existing remote controls. PowerDVD Remote Control features a simple interface. When you launch the PowerDVD Remote Control and select your Pioneer receiver you are presented with two panes, one for your Pioneer receiver and one for your remote control. The same approach is used for controlling both stereo and home theater receivers. By selecting the "Connect to TV" you are presented with three choices: 1) Connect to TV 2) Connect to TV with other receiver 3) Passthrough For PowerDVD Remote Control to connect 2edc1e01e8

AVRPioRemote is a lightweight and easy to use application that enables you to control the Pioneer receiver remotely, using your PC. AVRPioRemote provides you with all the commands that the standard remote control features. You can change the channel, activate the CD / DVD, adjust the volume and so on. AVRPioRemote Description: AVRPioRemote is a lightweight and easy to use application that enables you to control the Pioneer receiver remotely, using your PC. AVRPioRemote provides you with all the commands that the standard remote control features. You can change the channel, activate the CD / DVD, adjust the volume and so on. AVRPioRemote Description: AVRPioRemote is a lightweight and easy to use application that enables you to control the Pioneer receiver remotely, using your PC. AVRPioRemote provides you with all the commands that the standard remote control features. You can change the channel, activate the CD / DVD, adjust the volume and so on. AVRPioRemote Description: AVRPioRemote is a lightweight and easy to use application that enables you to control the Pioneer receiver remotely, using your PC. AVRPioRemote provides you with all the commands that the standard remote control features. You can change the channel, activate the CD / DVD, adjust the volume and so on. AVRPioRemote Description: AVRPioRemote is a lightweight and easy to use application that enables you to control the Pioneer receiver remotely, using your PC. AVRPioRemote provides you with all the commands that the standard remote control features. You can change the channel, activate the CD / DVD, adjust the volume and so on. AVRPioRemote Description: AVRPioRemote is a lightweight and easy to use application that enables you to control the Pioneer receiver remotely, using your PC. AVRPioRemote provides you with all the commands that the standard remote control features. You can change the channel, activate the CD / DVD, adjust the volume and so on. AVRPioRemote Description: AVRPioRemote is a lightweight and easy to use application that enables you to control the Pioneer receiver remotely, using your PC. AVRPioRemote provides you with all the commands that the standard remote control features. You can change the channel, activate the CD /

## DVD, adjust the volume and so on. AVRPioRemote Description: AVRPioRemote is a lightweight

<https://jemi.so/sediv-2350-hard-drive-repair-tool-top-full-version-27> <https://reallygoodemails.com/probheliomu> <https://reallygoodemails.com/tiafrus0taba> <https://tealfeed.com/celemonymelodyneeditorv21115-r2r-rar-top-bfq0e> <https://techplanet.today/post/seagate-crystal-reports-60-free-download-top95>

## **What's New In AVRPioRemote?**

AVRPioRemote is a lightweight and easy to use application that enables you to control the Pioneer receiver remotely, using your PC. AVRPioRemote provides you with all the commands that the standard remote control features. You can change the channel, activate the CD / DVD, adjust the volume and so on. Features: You can change the channel, activate the CD / DVD, adjust the volume and so on. You can search the contents of the CD / DVD. You can play back the CD / DVD. You can resume playback. You can select the name of the CD / DVD, which is recorded in the format of ID3/WMA/MP3/AAC/FLAC/WAV. Requirements: Pioneer AV-2000 Windows XP, Vista, 7, 8, 10 AVRPioRemote can be used to remotely control the following Pioneer receiver: AVRPioRemote is a lightweight and easy to use application that enables you to control the Pioneer receiver remotely, using your PC. AVRPioRemote provides you with all the commands that the standard remote control features. You can change the channel, activate the CD / DVD, adjust the volume and so on. You can search the contents of the CD / DVD. You can play back the CD / DVD. You can resume playback. You can select the name of the CD / DVD, which is recorded in the format of ID3/WMA/MP3/AAC/FLAC/WAV. You can control AVRPioRemote remotely using a web browser. If a web browser is not available, then it is possible to send the commands to your remote receiver using the following software: Pioneer AV-3000 AVRPioRemote is a lightweight and easy to use application that enables you to control the Pioneer receiver remotely, using your PC.

AVRPioRemote provides you with all the commands that the standard remote control features. You can change the channel, activate the CD / DVD, adjust the volume and so on. You can search the contents of the CD / DVD. You can play back the CD / DVD. You can resume playback. You can select the name of the CD / DVD, which is recorded in the format of ID3/WMA/MP3/AAC/FLAC/WAV. You can control AVRPioRemote remotely using a web browser. If a web browser is not available, then it is possible to send the commands to your remote receiver using the following software: Vista Vista is a trademark of Microsoft Corporation. Windows Vista Home Premium, Windows Vista Ultimate and Windows Vista Business are trademarks of Microsoft Corporation in the United States and/or other countries. Windows

- Windows XP/Windows Vista/Windows 7/Windows 8/Windows 8.1 - 16GB of RAM (32GB recommended) - 300MB of available space on the hard drive (13GB recommended) - Nvidia GeForce 460/AMD Radeon HD 5850 or higher About This Game AirMech Universe is a Free-to-Play competitive PC MMORPG set in a science-fiction universe that centers around the interstellar conflict between two warring factions: the Terran Republic and the Banu Protectorate. The game features numerous game

<https://entrelink.hk/uncategorized/winston-salem-traffic-cameras-mac-win/> <http://educatorscooperative.com/?p=18808> <https://www.ahyatfood.com/wp-content/uploads/2022/12/pewllav.pdf> [https://townofcatalina.com/wp-content/uploads/2022/12/ScreenSharp\\_Portable.pdf](https://townofcatalina.com/wp-content/uploads/2022/12/ScreenSharp_Portable.pdf) <https://vesinhnhatrang.com/2022/12/12/cd-splash-pc-windows/> <https://arlingtonliquorpackagestore.com/wp-content/uploads/2022/12/Parsec.pdf> <http://www.gea-pn.it/wp-content/uploads/2022/12/ConcreteCost-Estimator.pdf> <http://www.hotdeals4heroes.com/wp-content/uploads/2022/12/Open-Stage-Control-Crack-.pdf> <http://gabibeltran.com/?p=2805> <http://identicomsigns.com/easy-audio-bible-crack-with-product-key-updated/>